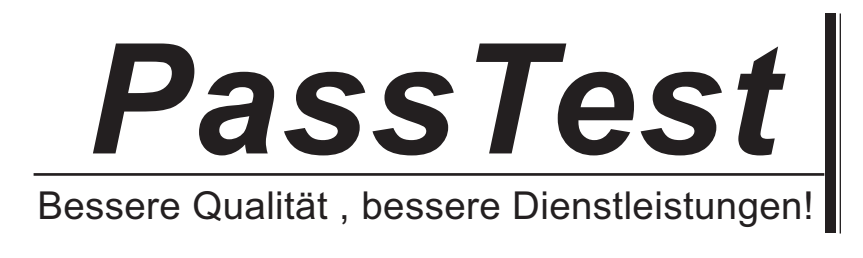

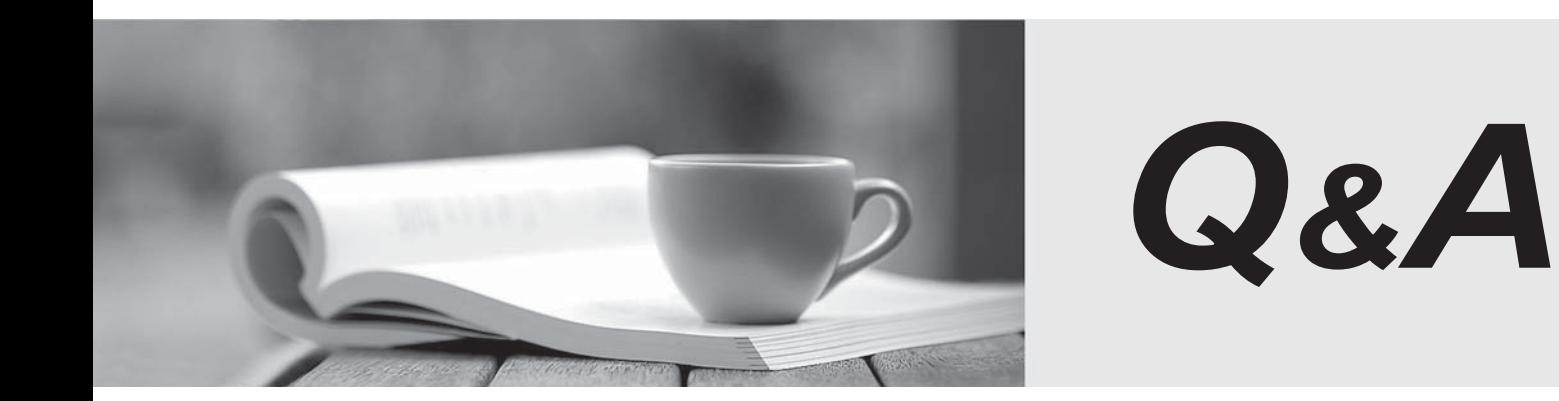

http://www.passtest.de

Einjährige kostenlose Aktualisierung

# **Exam** : **050-733**

## **Title** : SUSE Certified Linux Administrator 12

# **Version** : DEMO

1.The useradd command is used to create new users.

Which file contains information on the primary group, shell, and other parameters to be used by useradd when not specified on the command line?

- A. /etc/profile
- B. /etc/passwd
- C. /etc/shadow
- D. /etc/defauit/useradd

#### **Answer:** D

2.You want to redirect both output and error messages of the find command to the find-output file.

Which command accomplishes this task?

- A. find /etc -name!'\*conf" 2>&find-output
- B. find /etc-name "\*conf 2<&1 > find-output
- C. find /etc -name "\*conf > find-output 2>
- D. find /etc -name "\*conf" > find-output 2> find-output

#### **Answer:** D

3.In the bash shell, which command can be used to create a MY\_NAME variable containing the value Joe?

- A. MY\_NAME=Joe
- B. MY\_NAME = Joe
- C. echo Joe > MY\_NAME
- D. export MY\_NAME = Joe

### **Answer:** A

4.Next to SLES and SLED, which of the folioing products is also built on the SLE common code base?

- A. SDK
- B. YaST
- C. SLEM
- D. SLEC

### **Answer:** A

5.What does the directory /srv contain?

- A. The source code files of application installed.
- B. The source code files of the kernel.
- C. Data files for server applications, e.g. a web server or an ftp server.
- D. Binary files for server applications, e.g. a web server or an ftp server.

#### **Answer:** C